### *CSE 391/591: CSE 391/591:*

# **Computational Photography Computational Photography andandIntro. to Computer Vision Intro. to Computer Vision to www.cs.sunysb.edu/~cse591**

### **www.cs.sunysb.edu/~cse591**

Instructor: **Prof. M. Alex O. Vasilescu**Email: **maov@cs.sunysb.edu** Phone: **631 632-8457**Office: **1421**

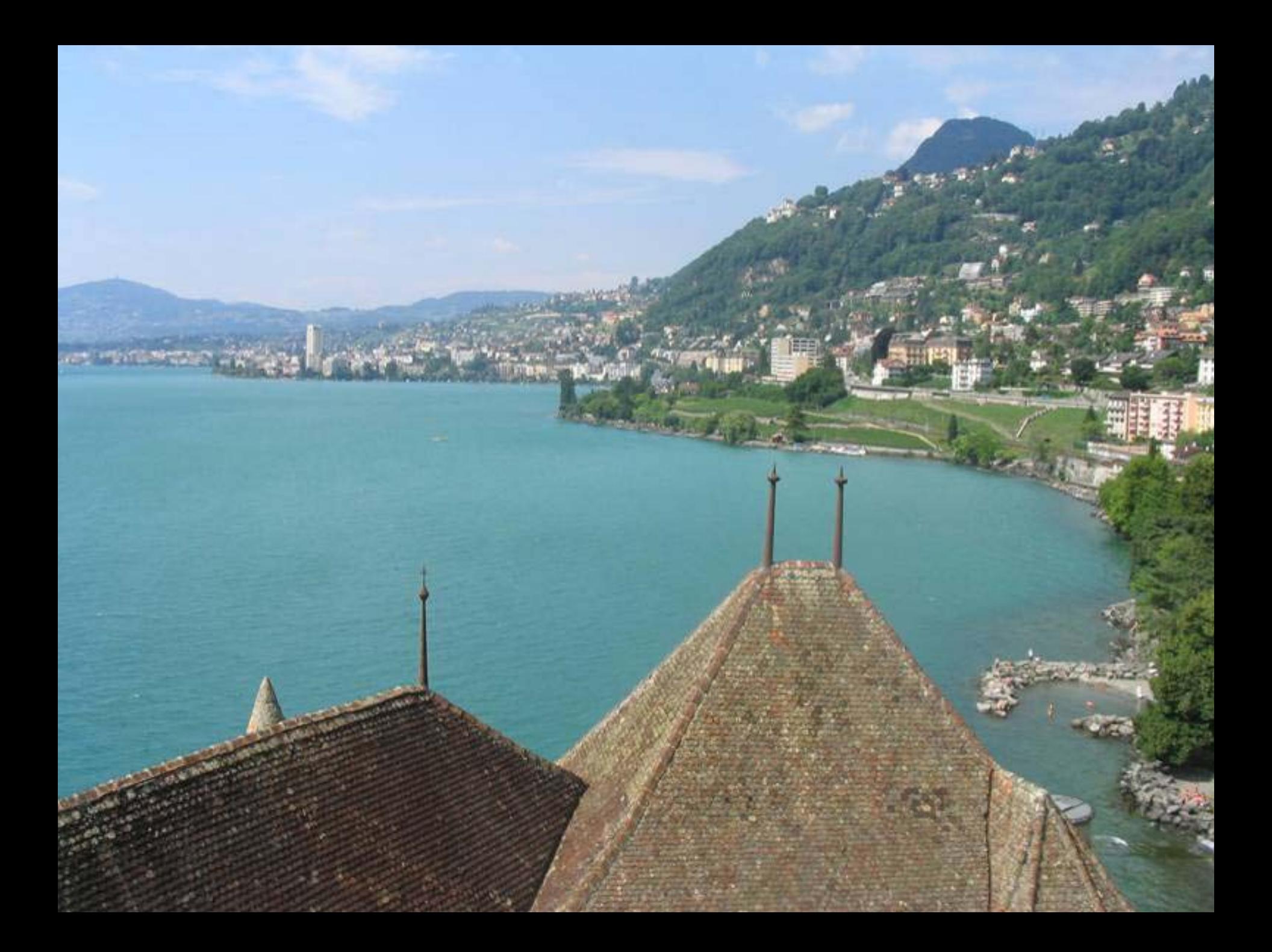

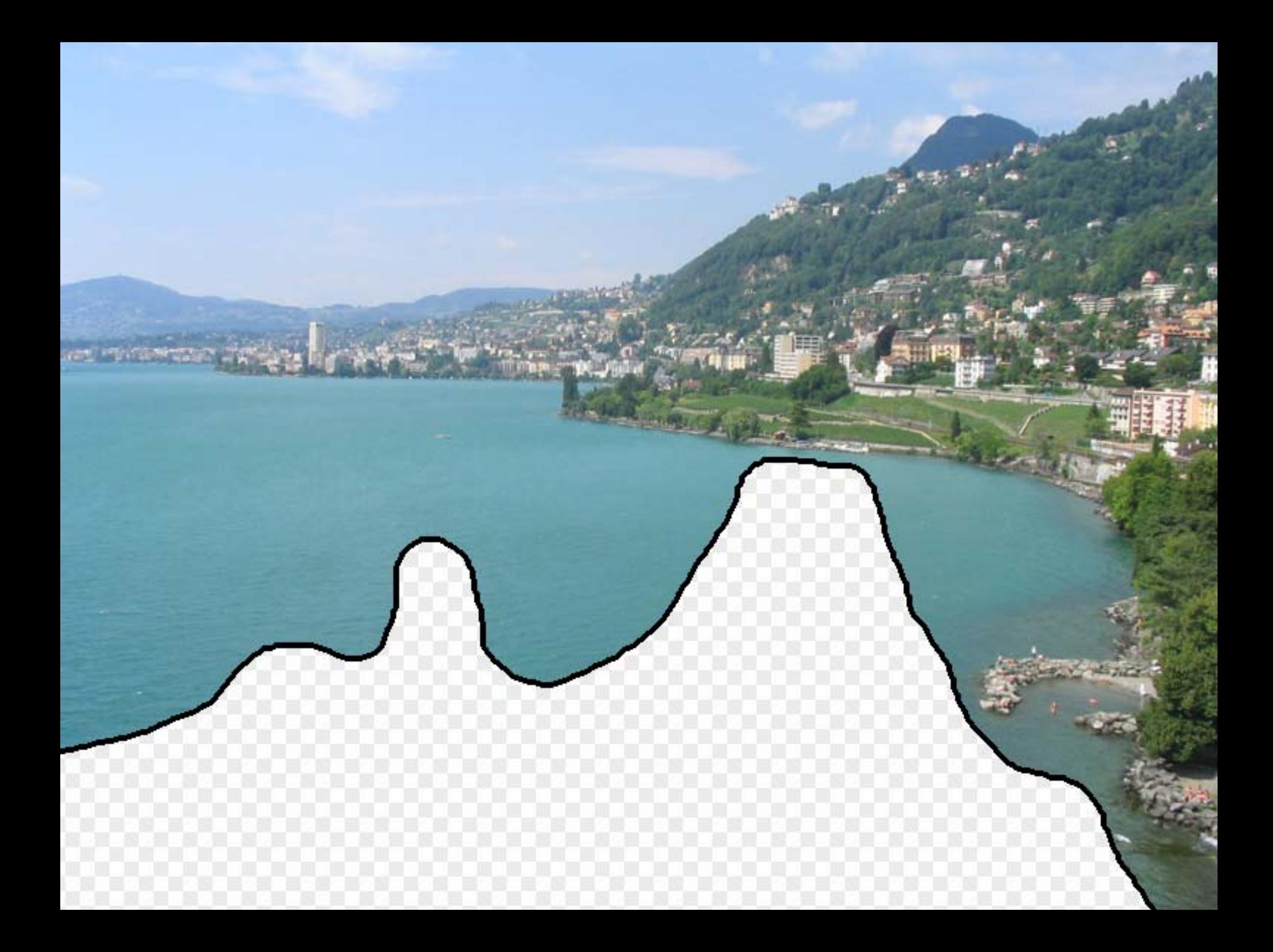

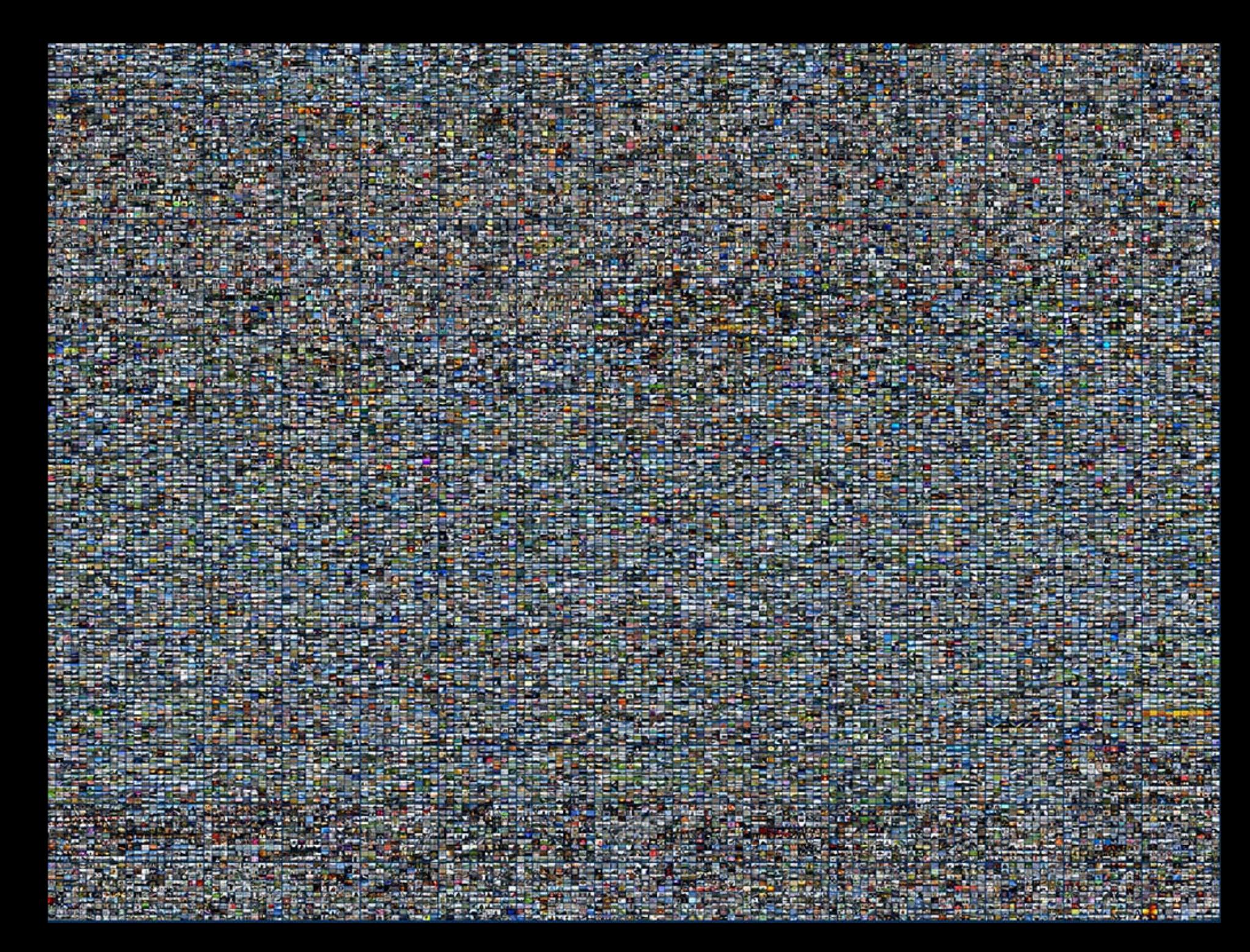

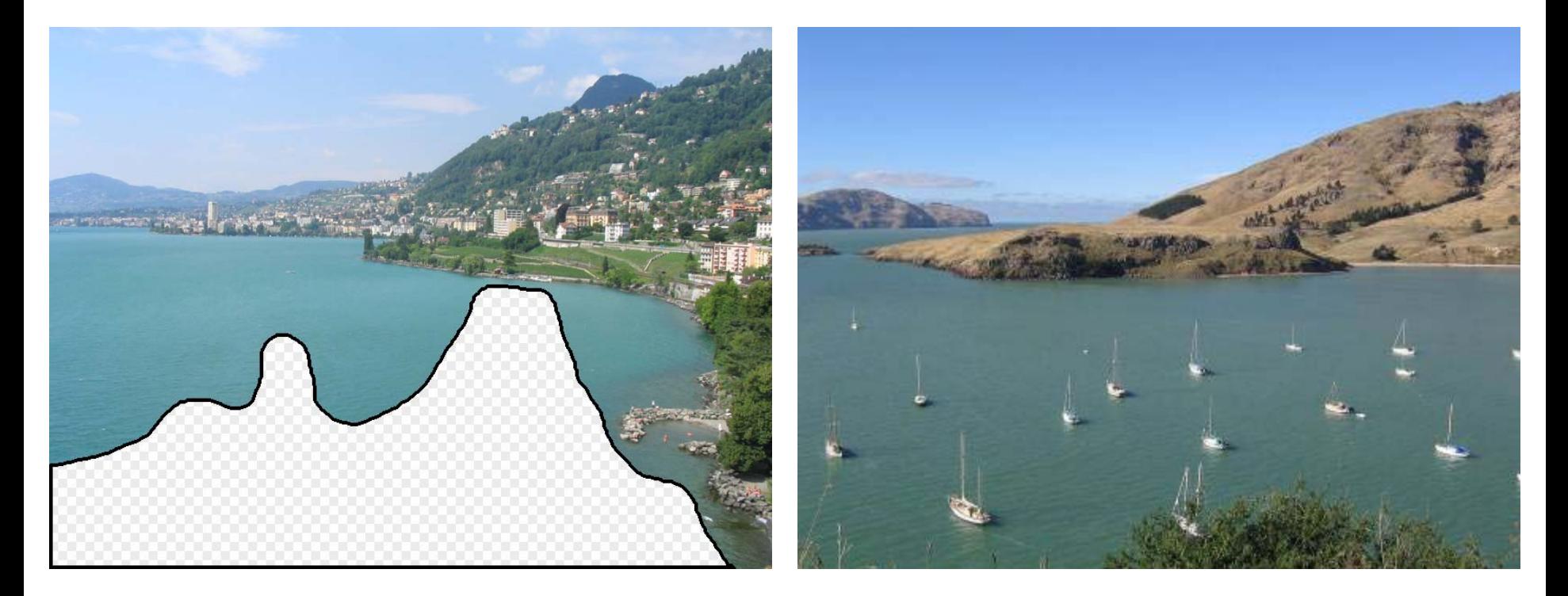

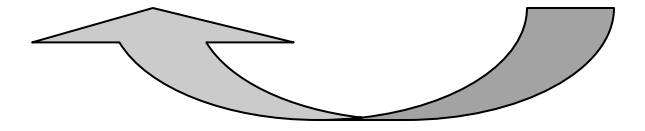

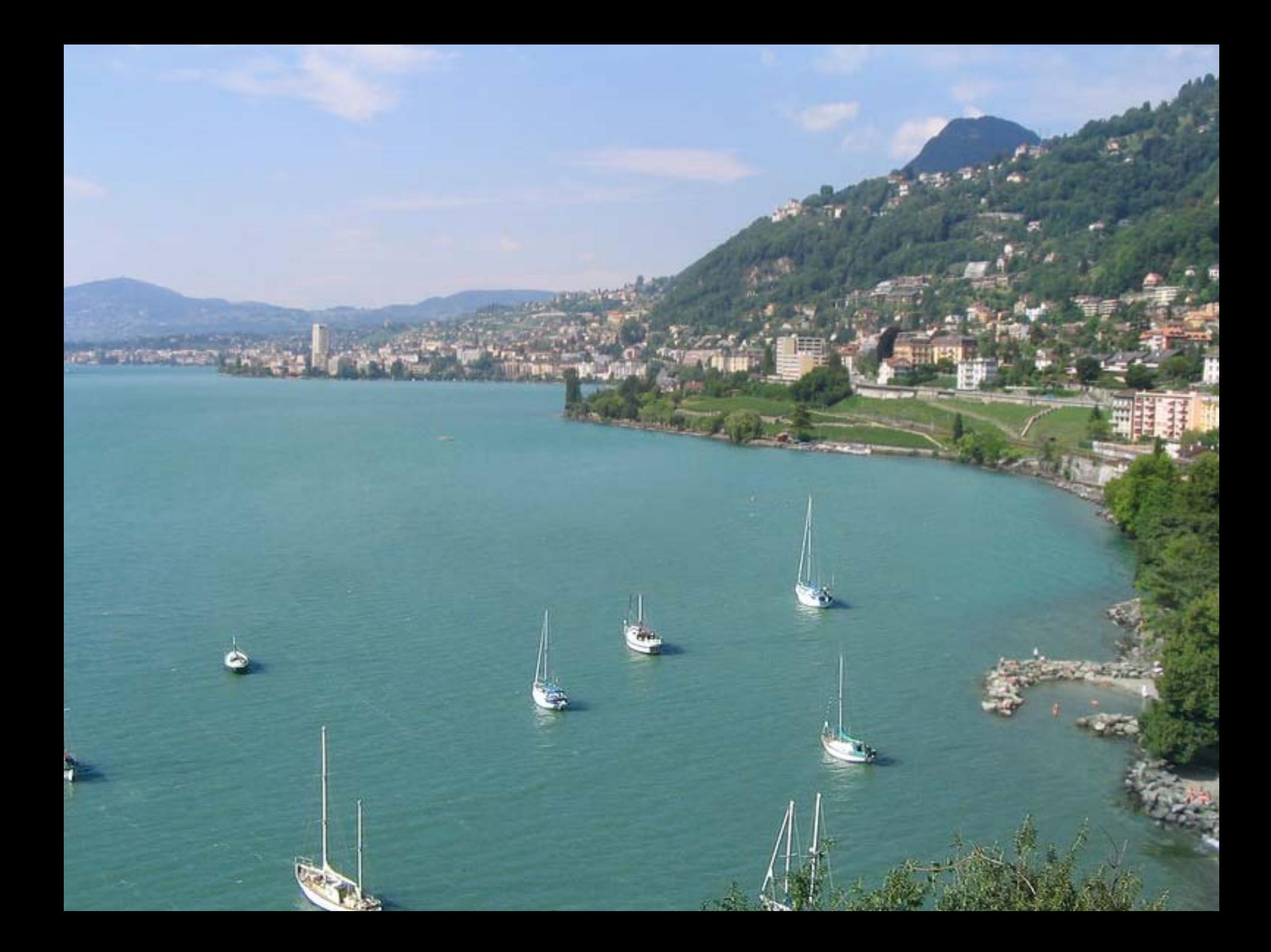

### **Traditional Computer Graphics**

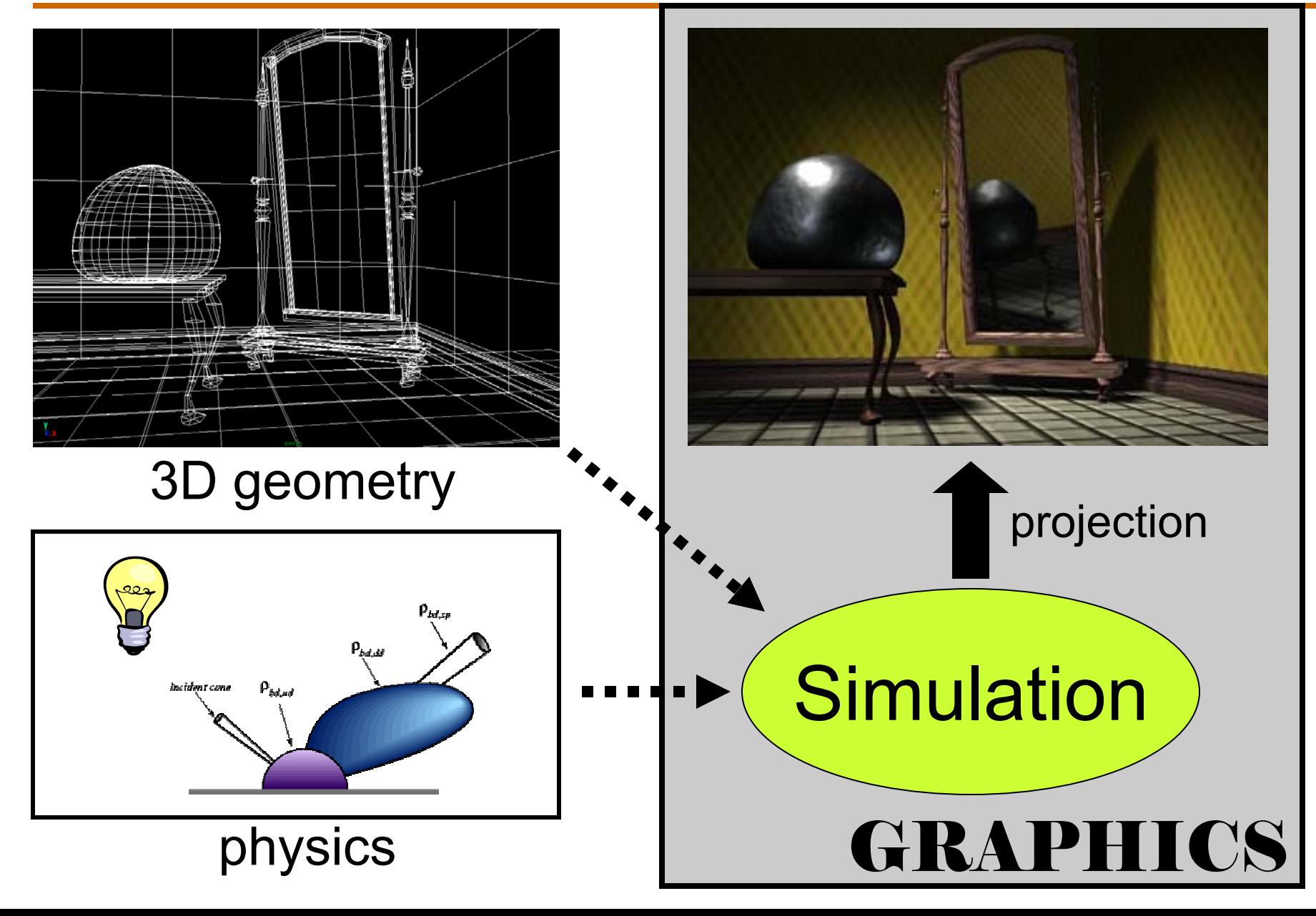

### **State of the Art**

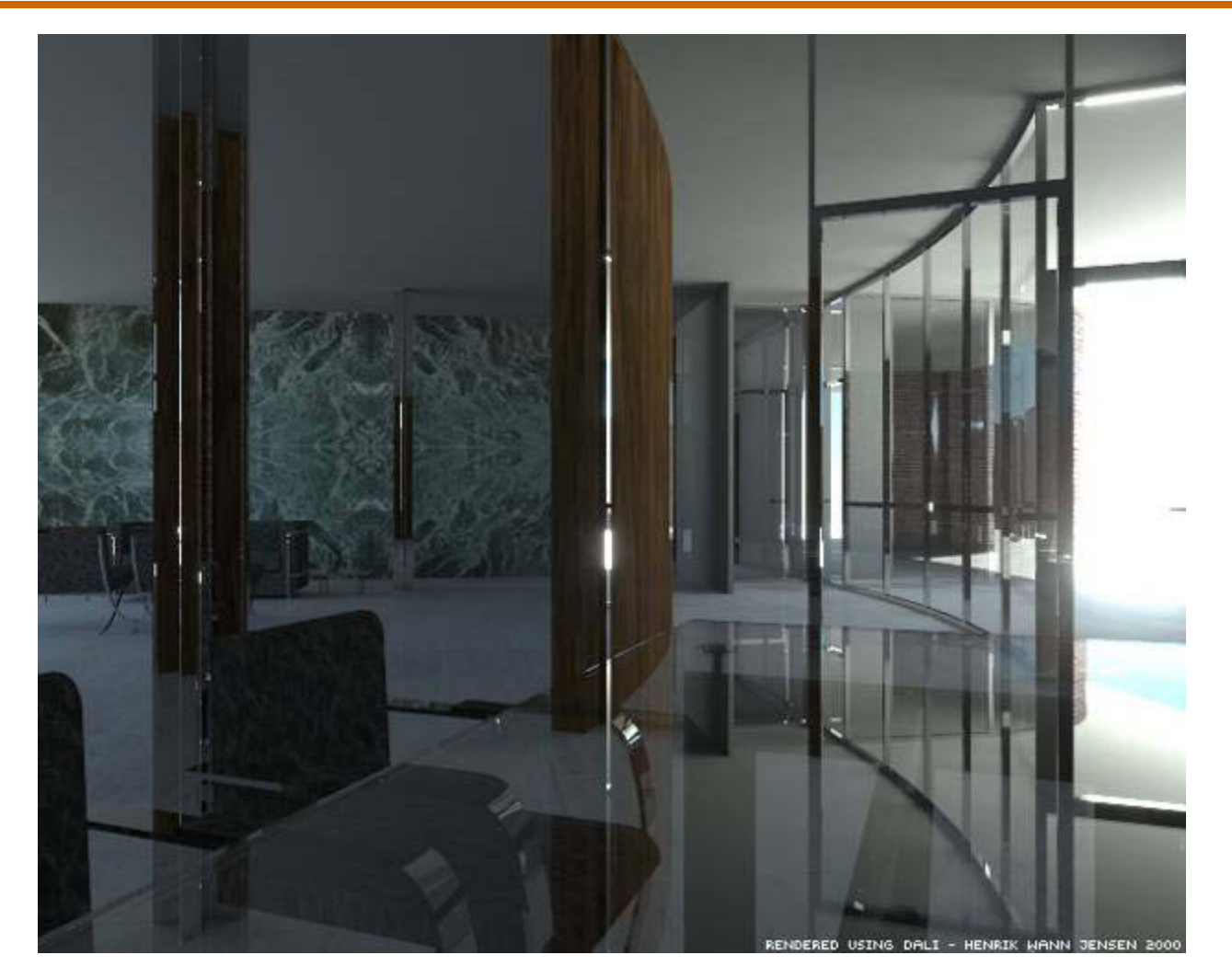

•Amazingly real •But so sterile, lifeless, *futuristic (why?)*

### **The richness of our everyday world**

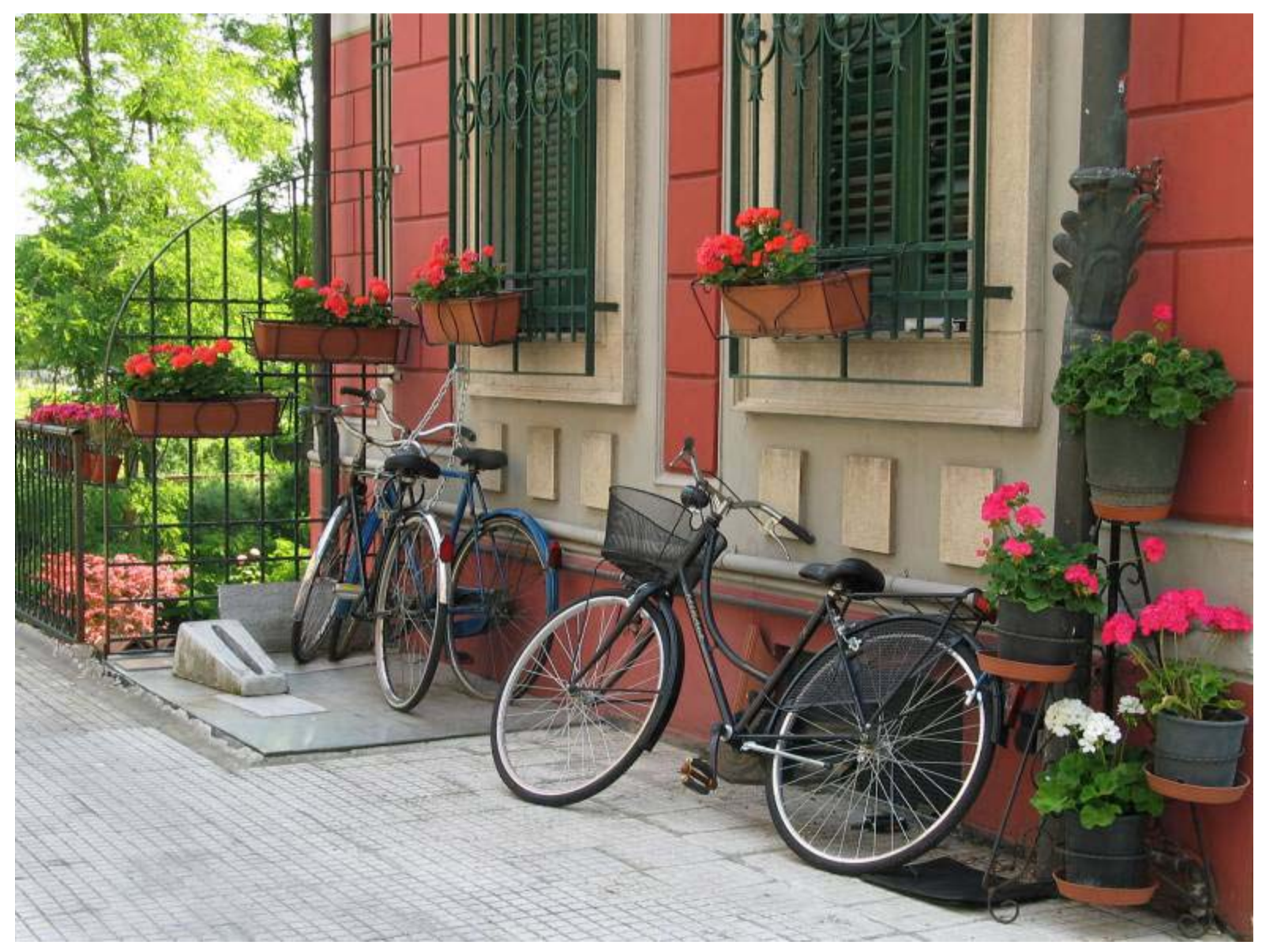

Photo by Svetlana Lazebnik

### **People**

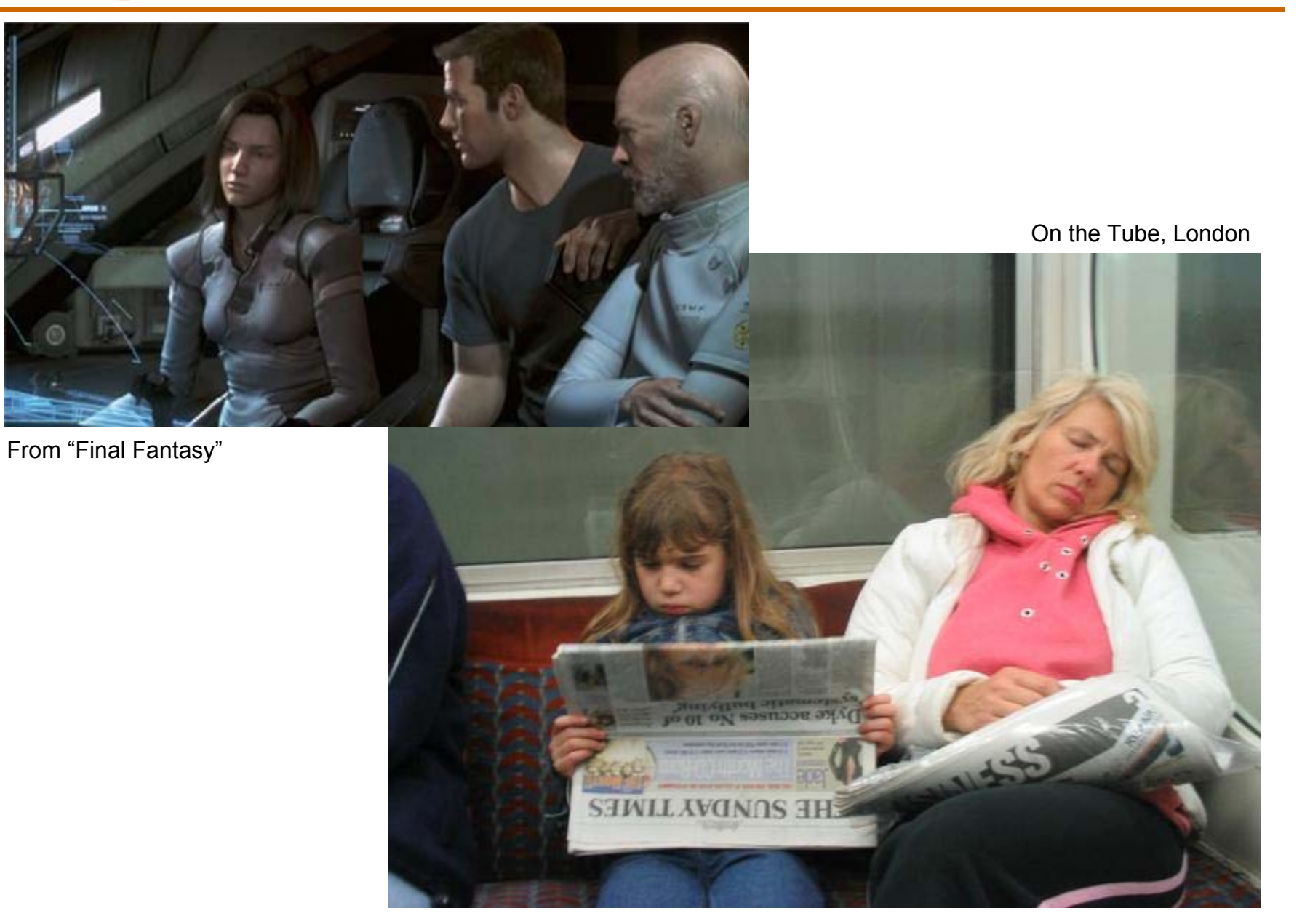

### **Faces / Hair**

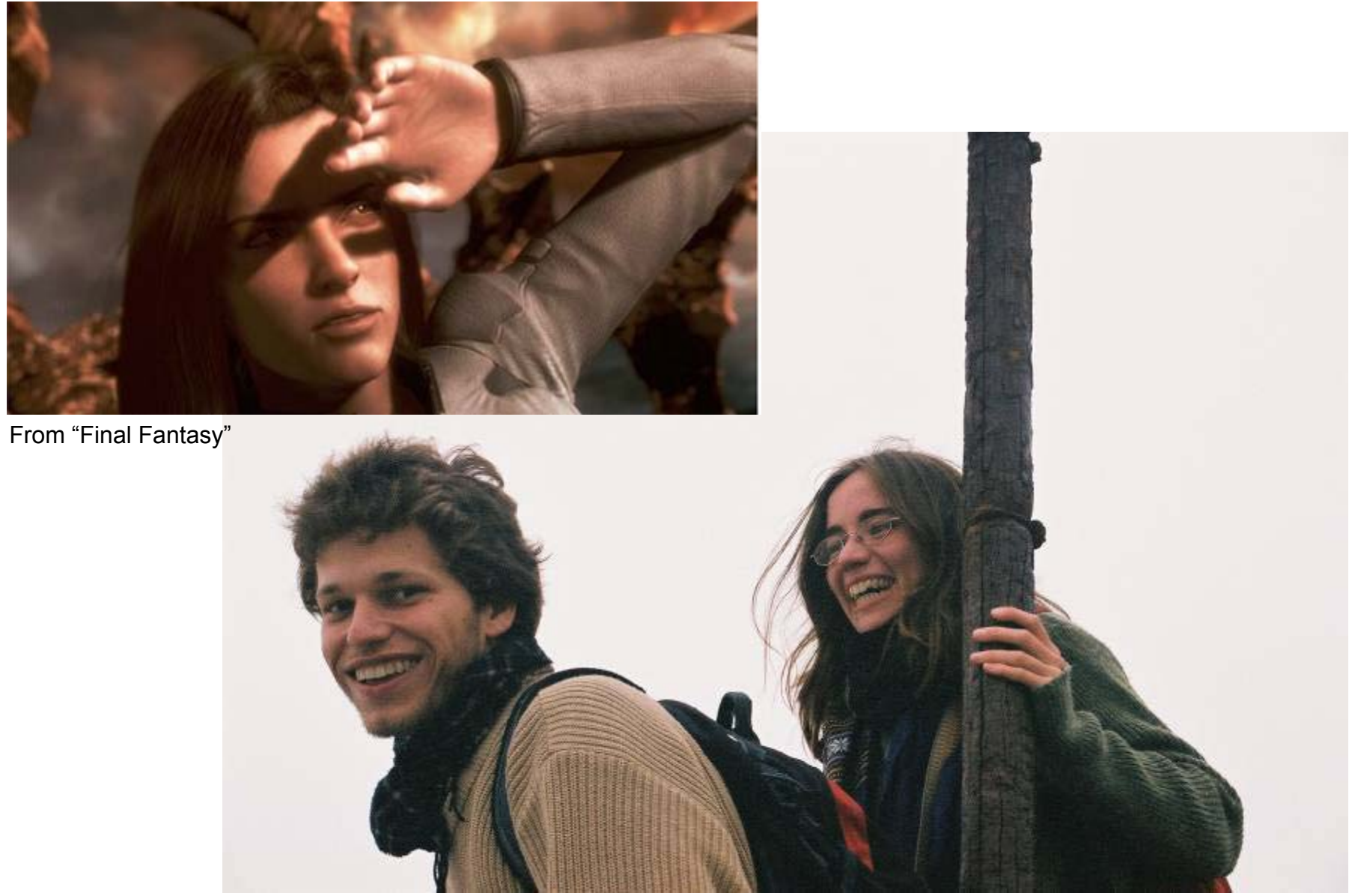

### **Urban Scenes**

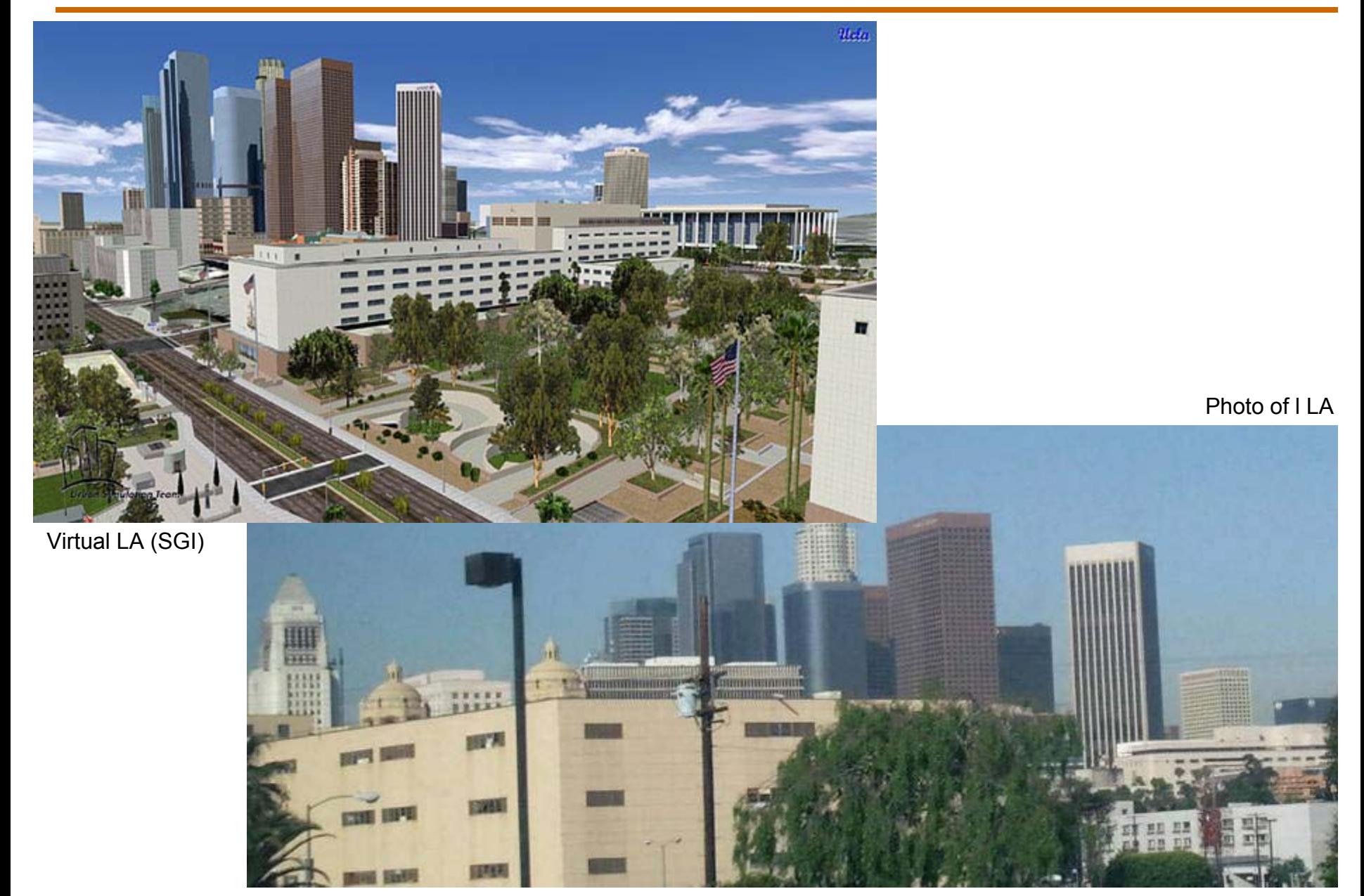

### **Nature**

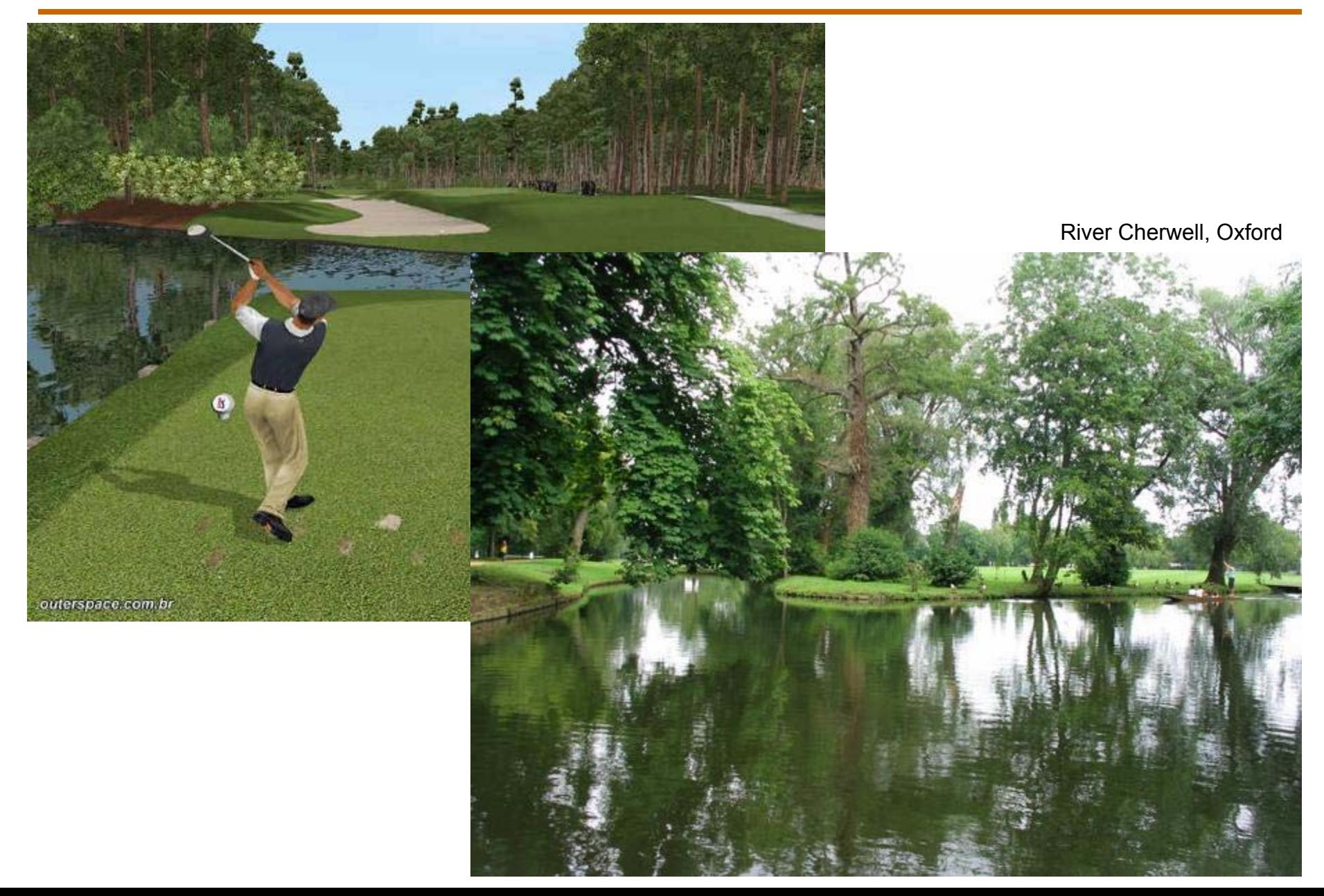

## **The Realism Spectrum**

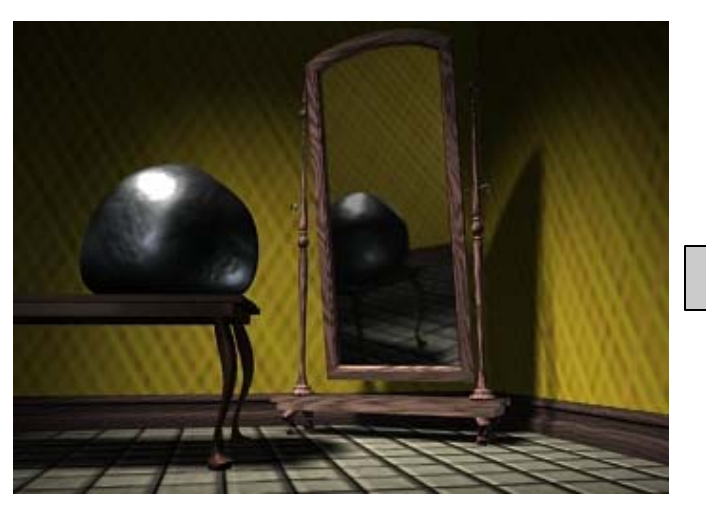

# **Computer Graphics Photography Computational Photography**

Realism**Manipulation** Ease of capture

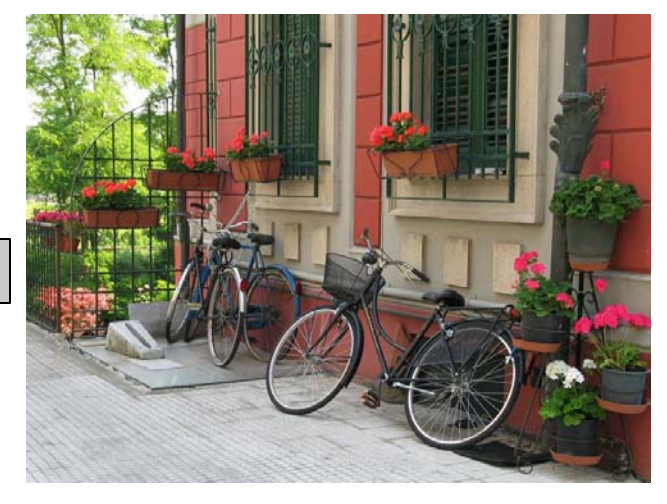

- • **+ instantly realistic**
	- •**+ easy to aquire**
	- • **- very hard to manipulate objects/viewpoint**
- •**+ easy to create new worlds**
- • **+ easy to manipulate objects/viewpoint**
- • **- Very hard to look realistic**

### **Automatic Photo Pop-Up**

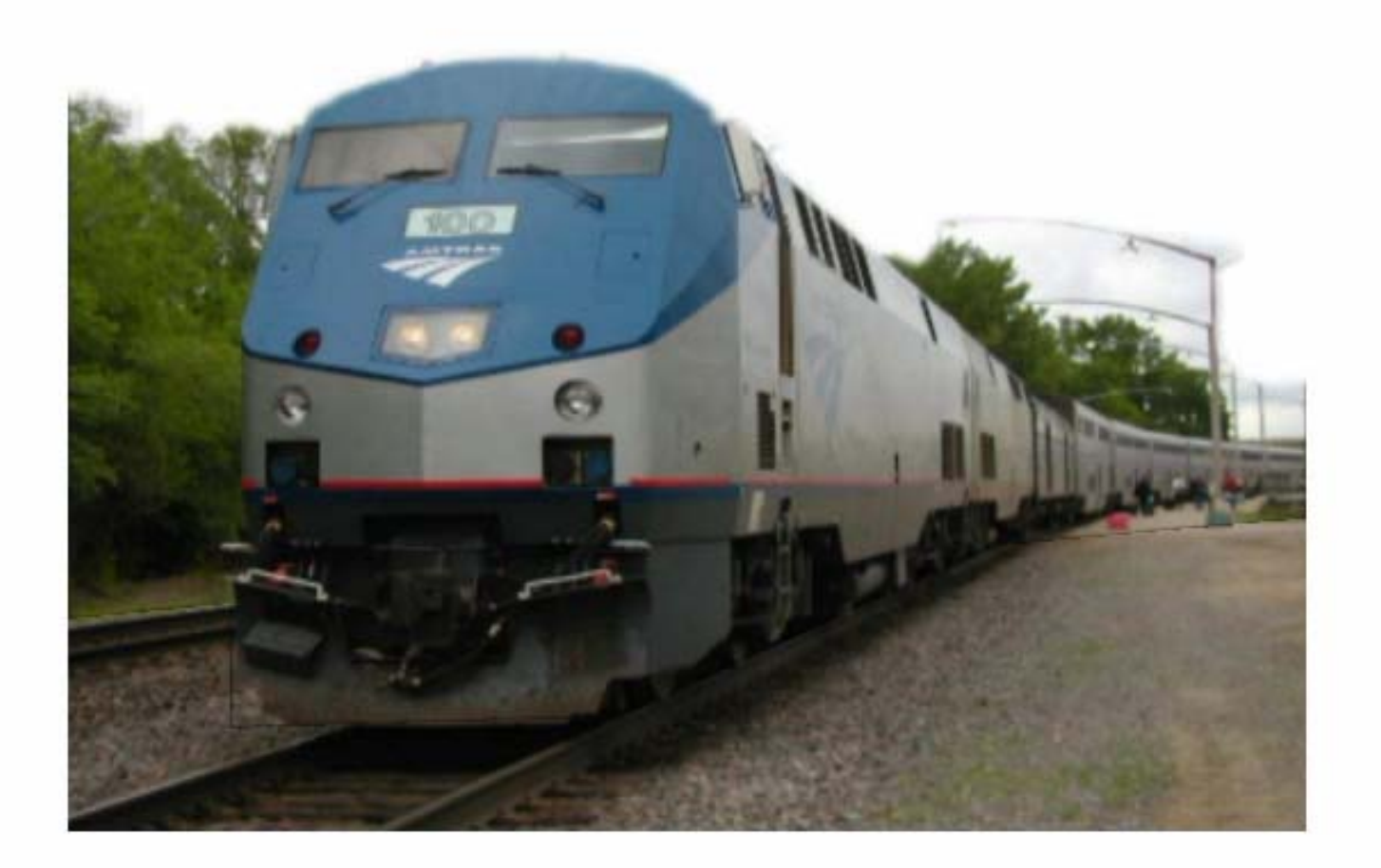

### **Structure from Motion**

**(Tomasi and Kanade 1992)**

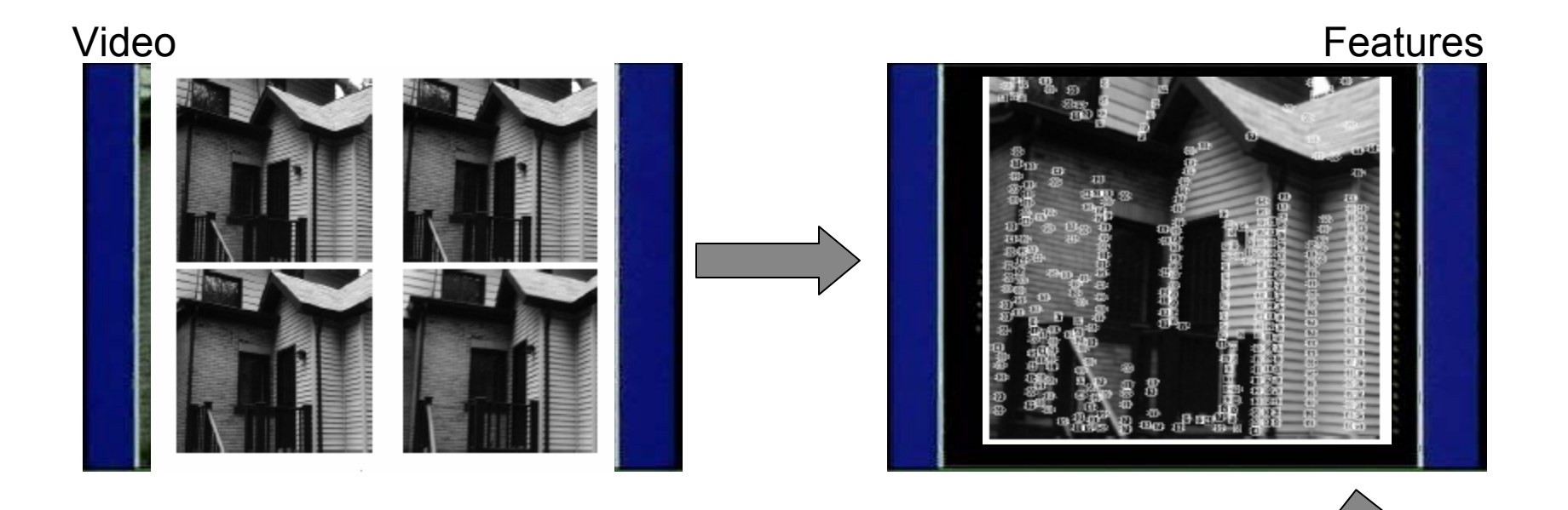

3D Reconstruction

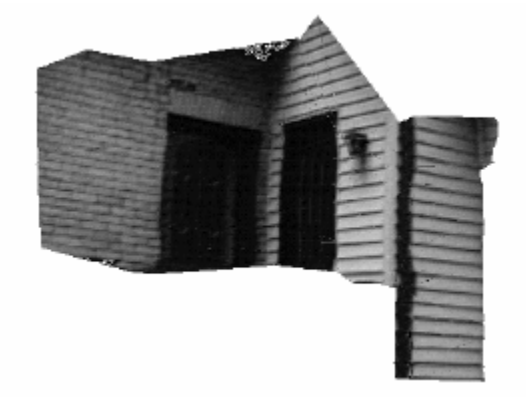

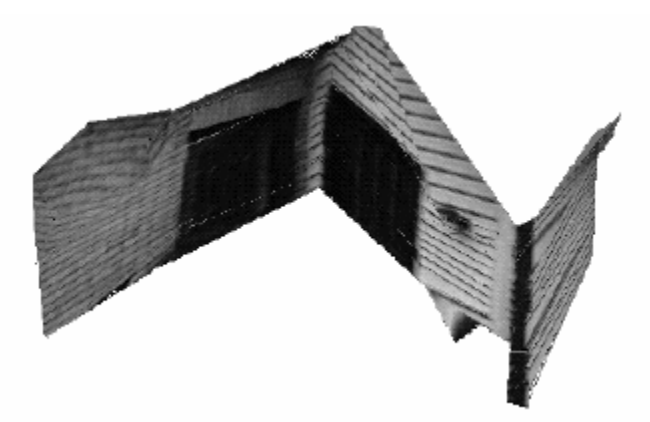

### **Photo Collections**

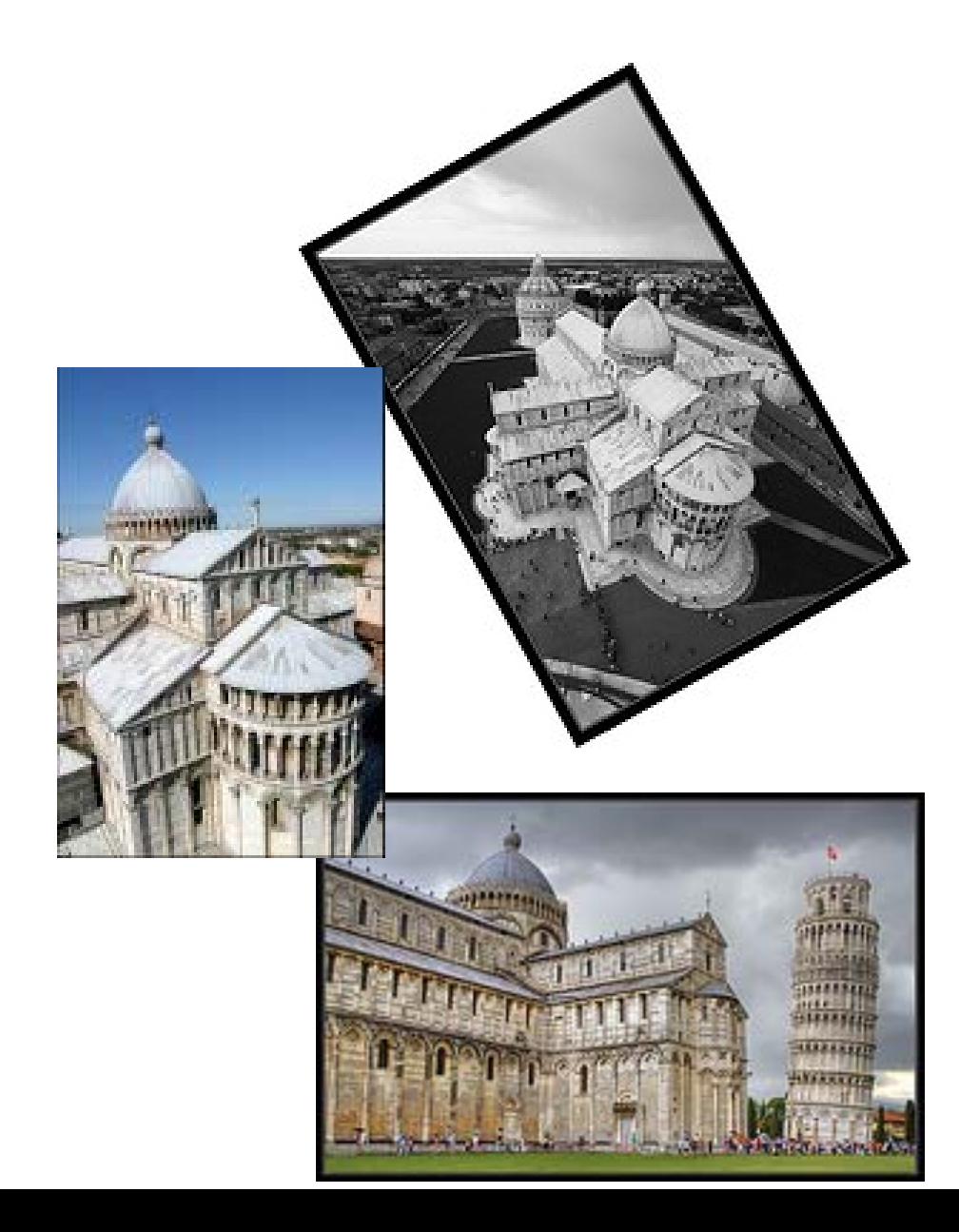

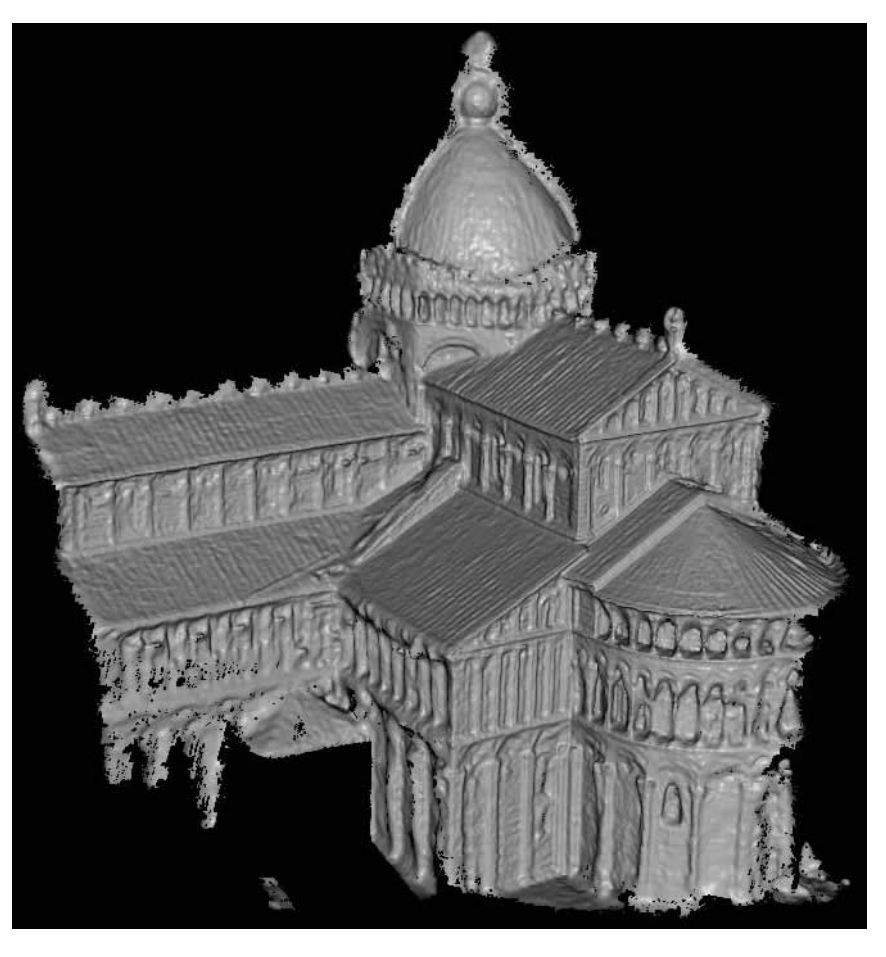

### **Organize Photos**

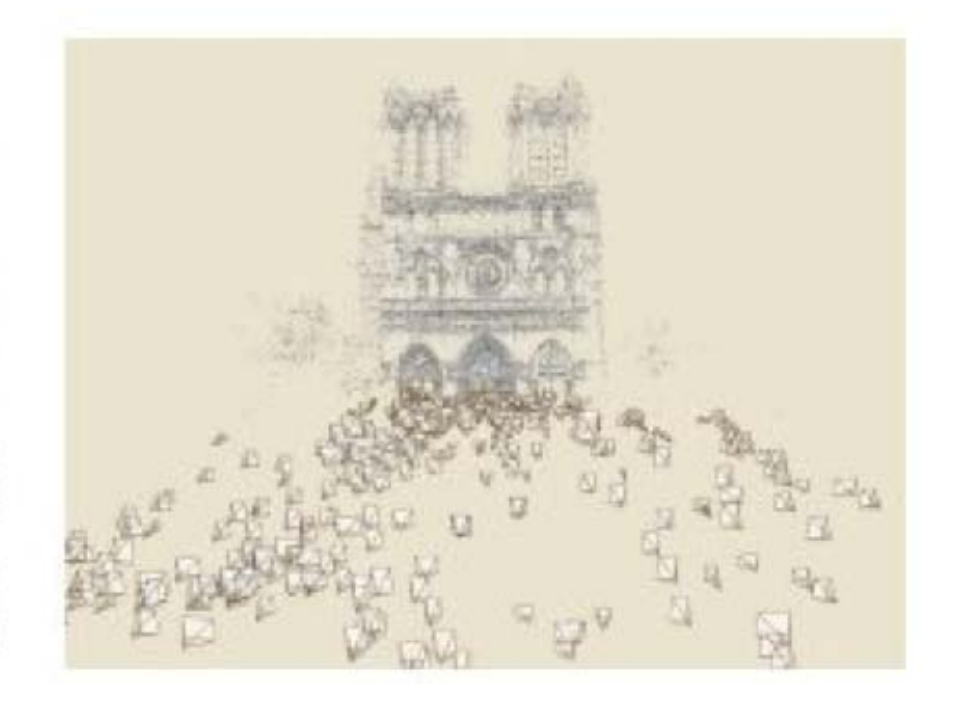

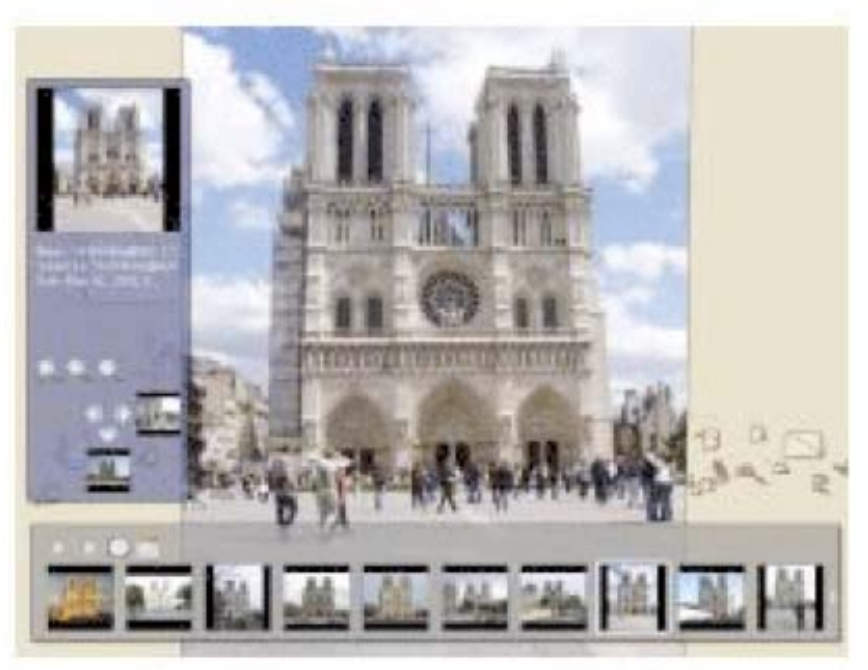

#### **Panoramic imaging**

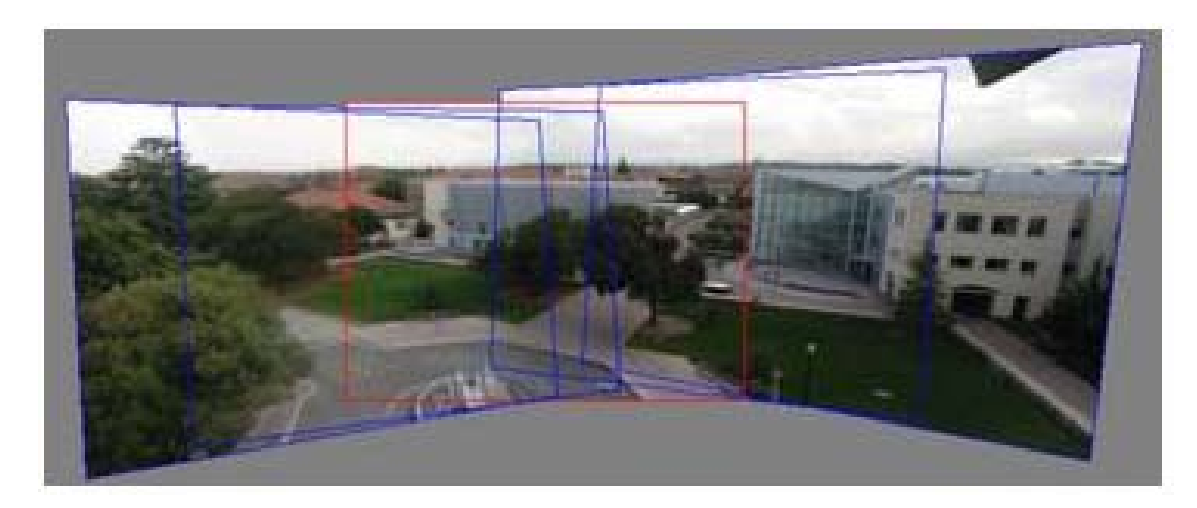

#### **Image and video registration**

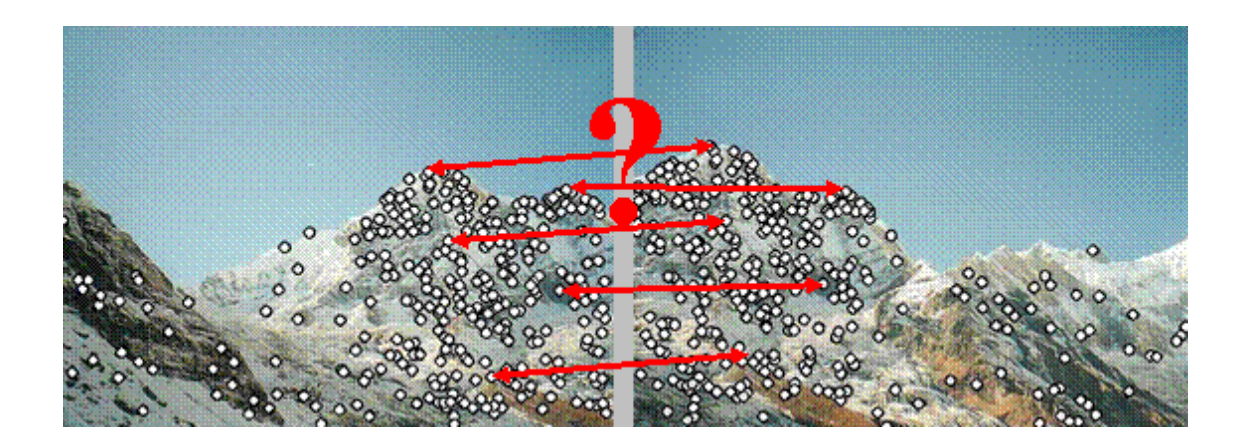

**Spatial warping operations** 

### **Detect ground plane in video and introduce pictures on them\_\_\_\_\_\_\_\_\_\_**

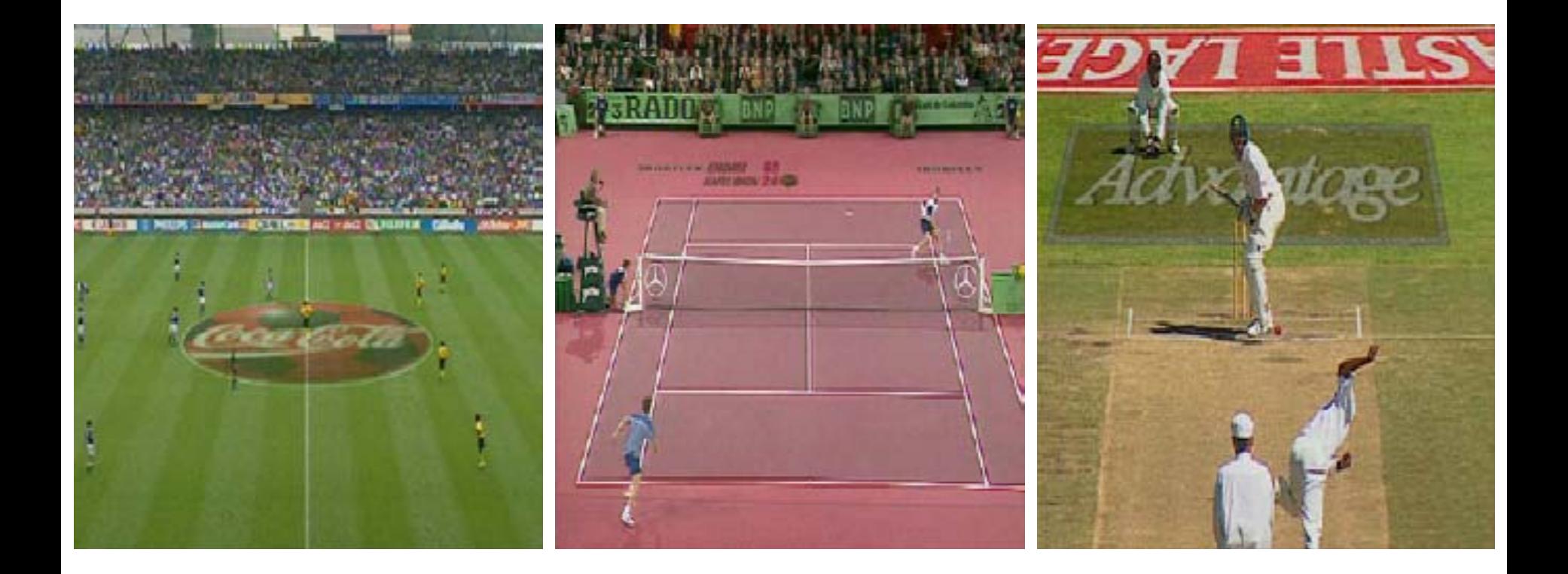

### **Insert new objects**

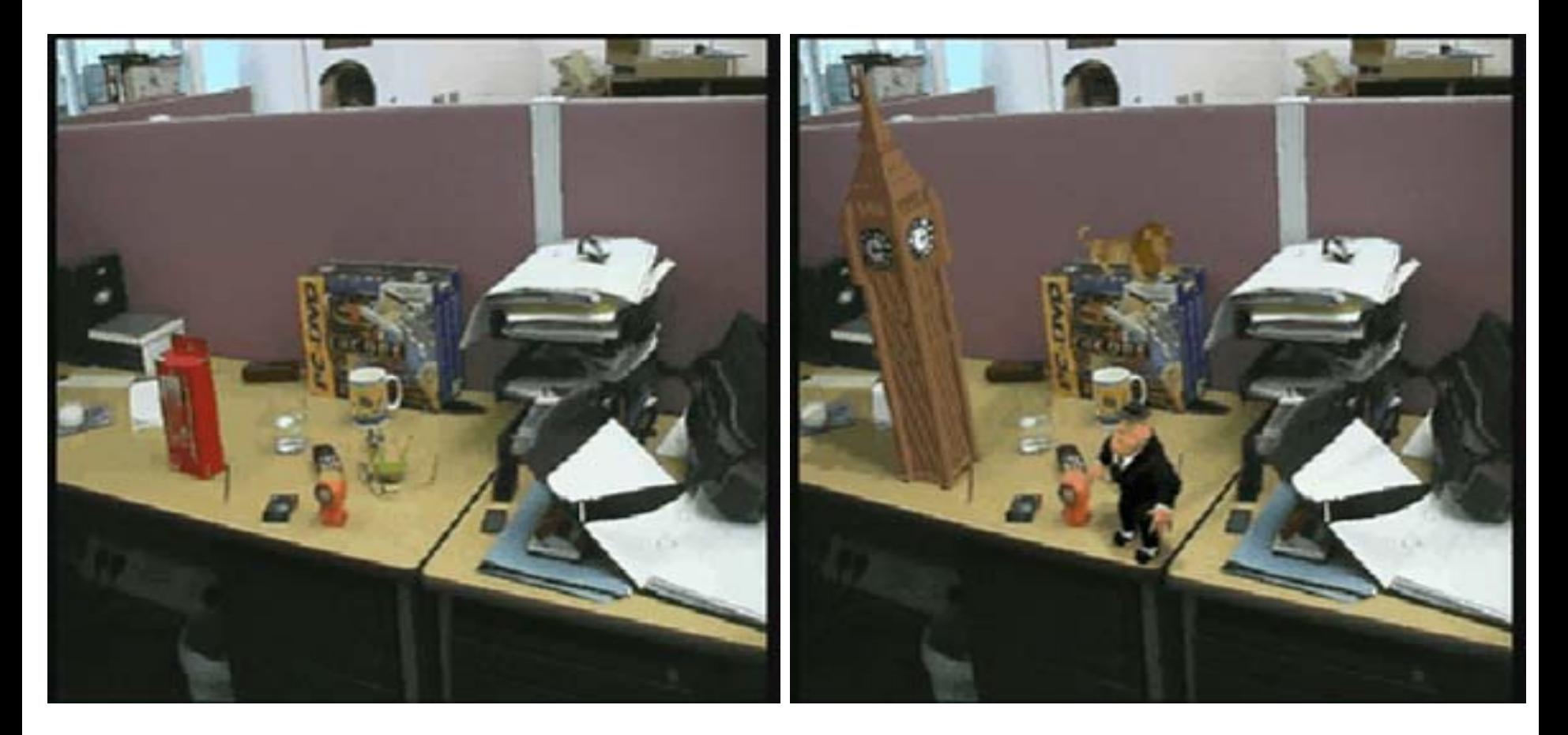

Video example: **http://break.com/index/ufo-lands-on-guys-desk.html**

### **Video Summary**

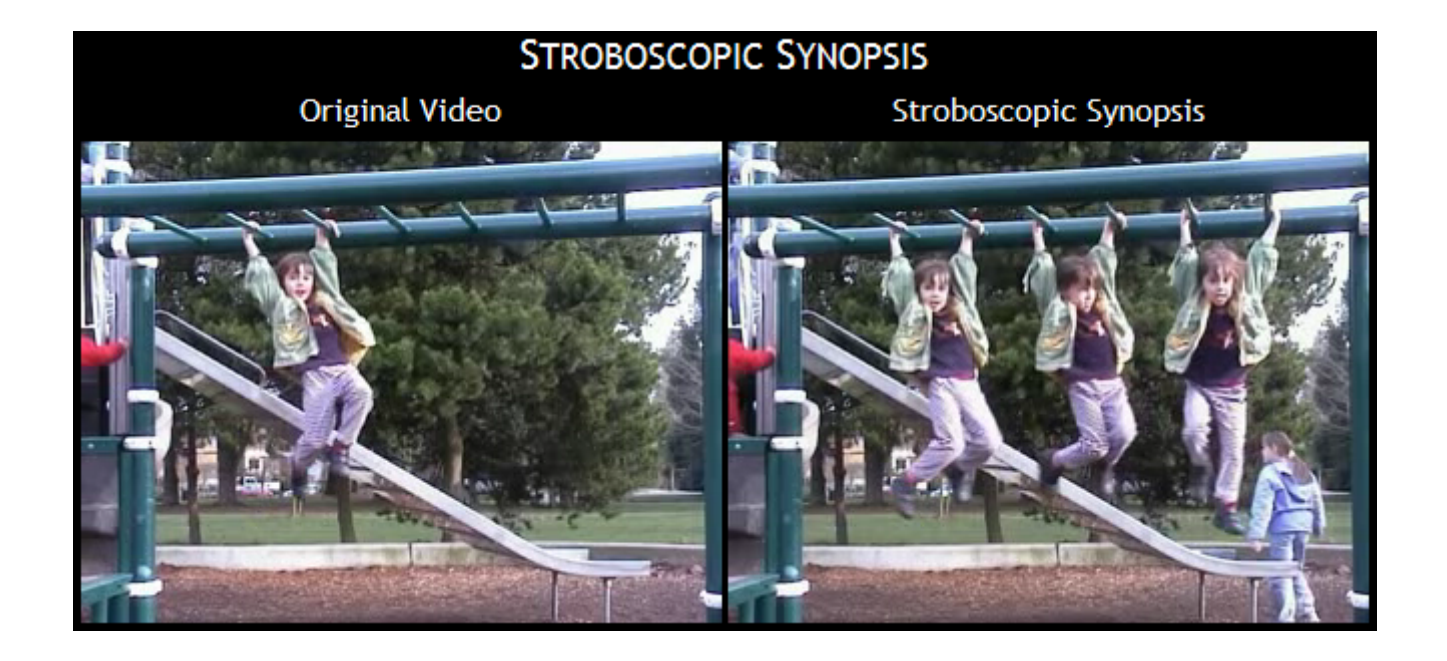

### **Game: Decathlete**

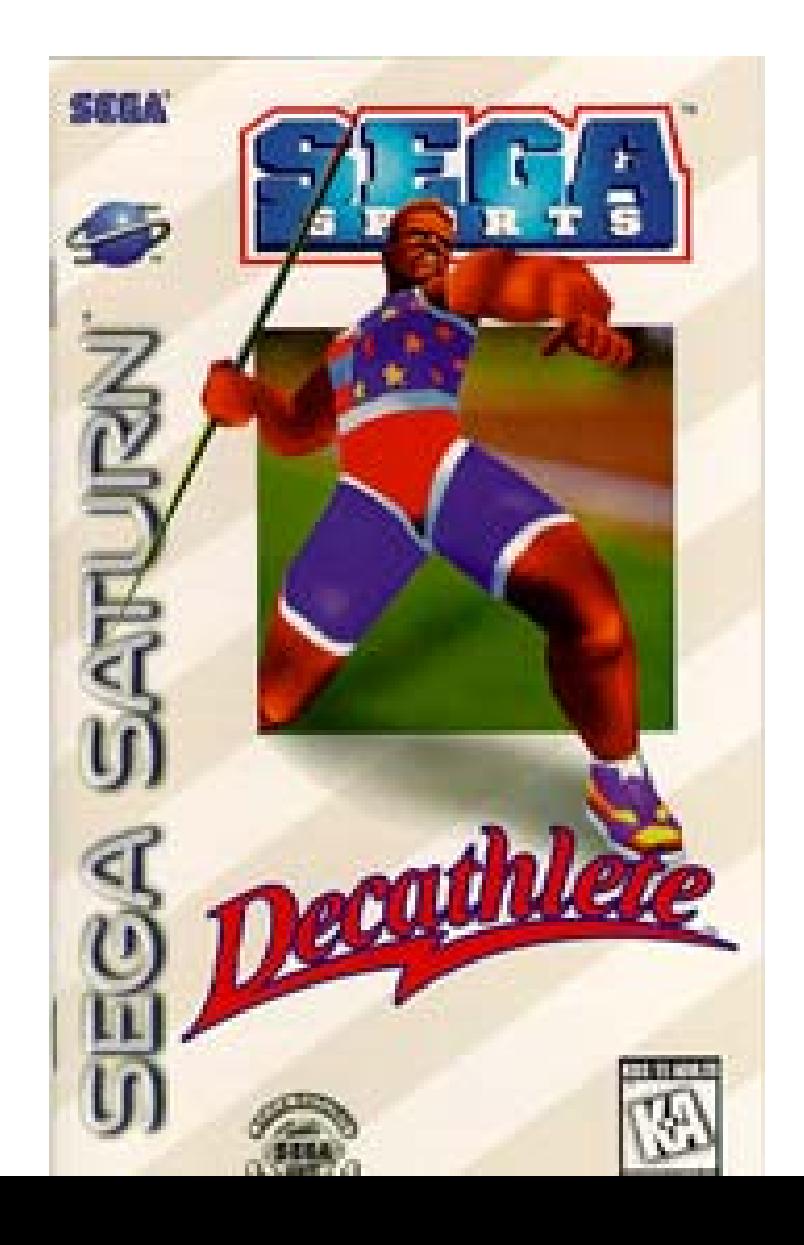

### **Optical-flow-based Decathlete figure motion analysis**

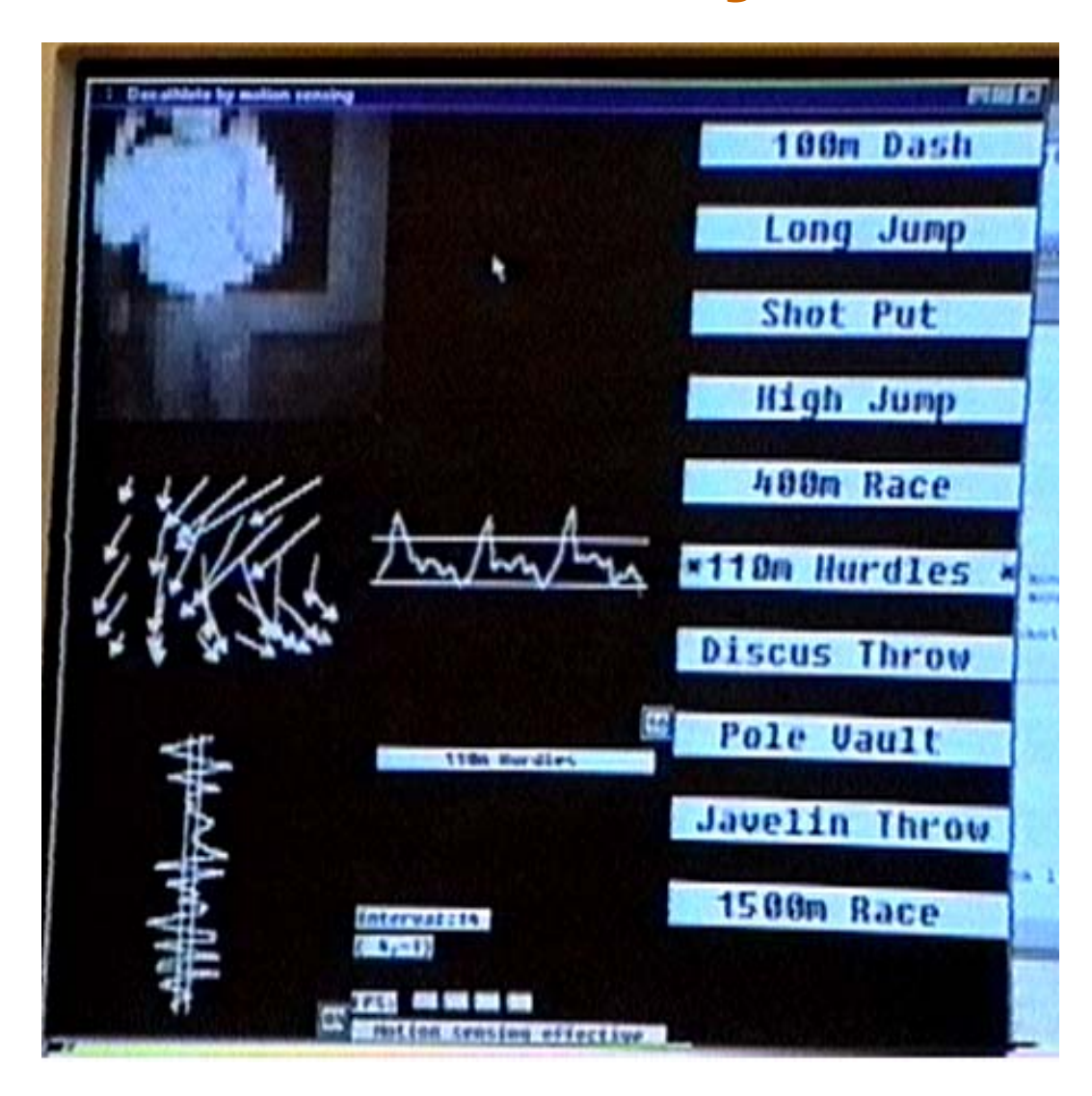

### **Decathlete javelin throw**

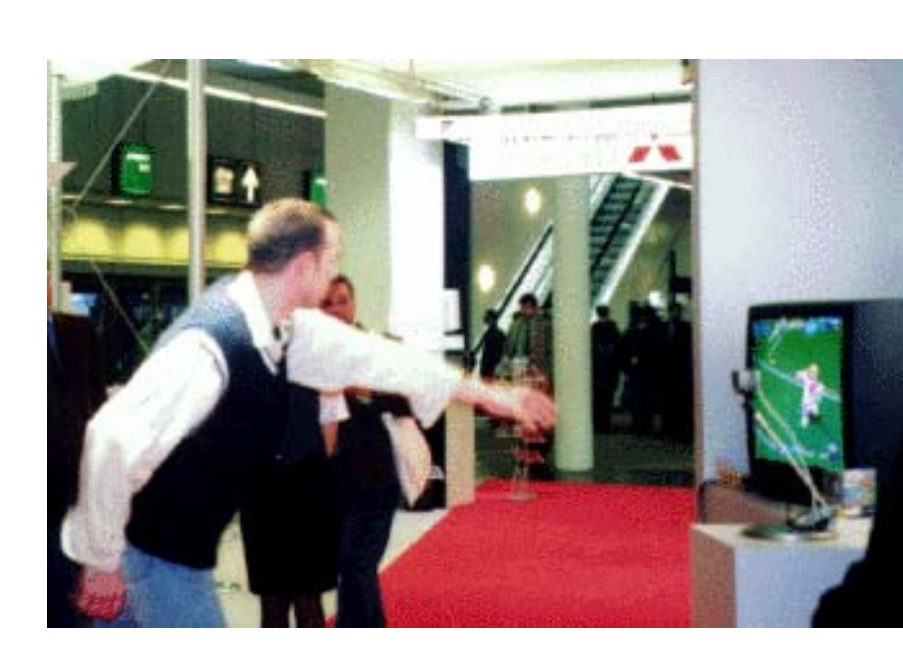

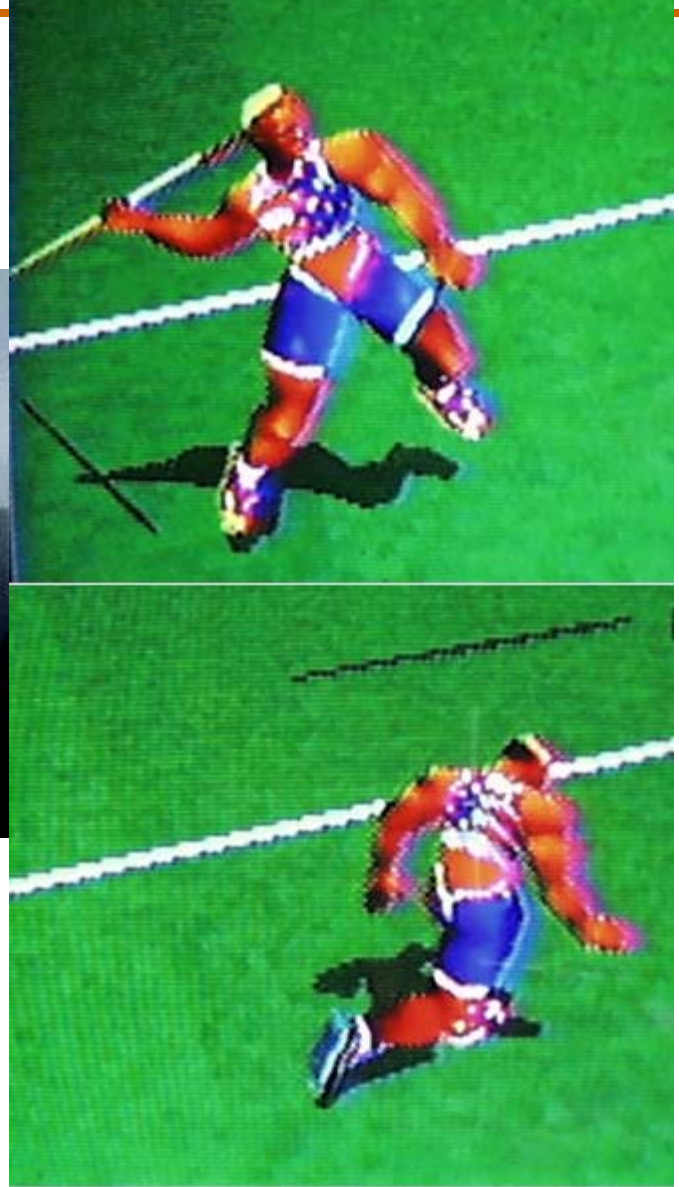

### **Decathlete javelin throw**

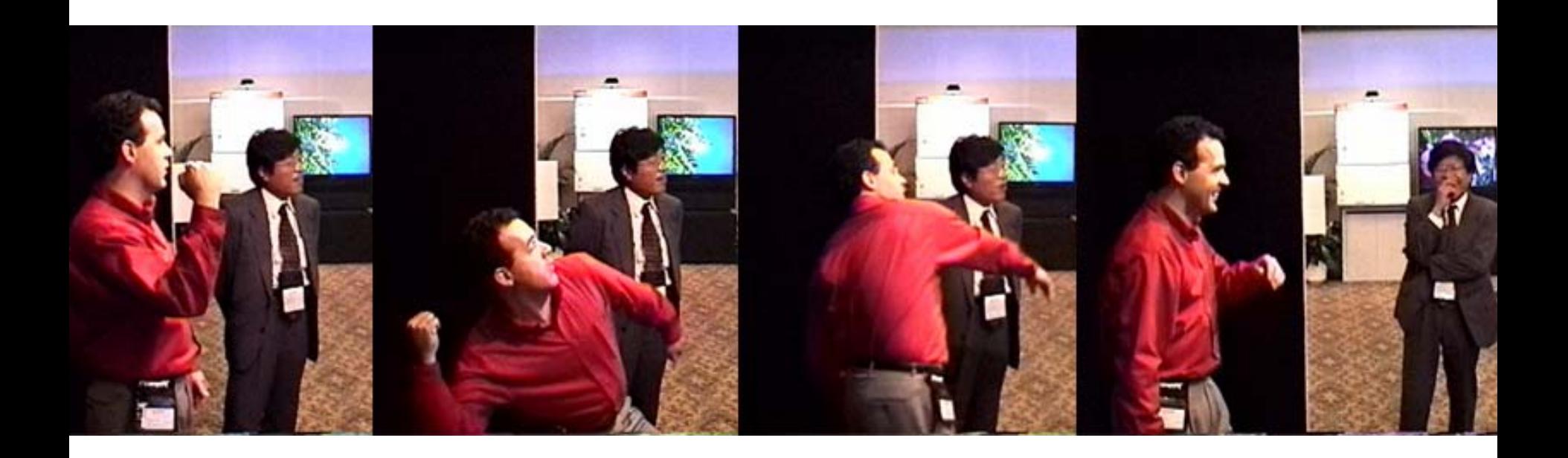

### **Decathlete 100m hurdles**

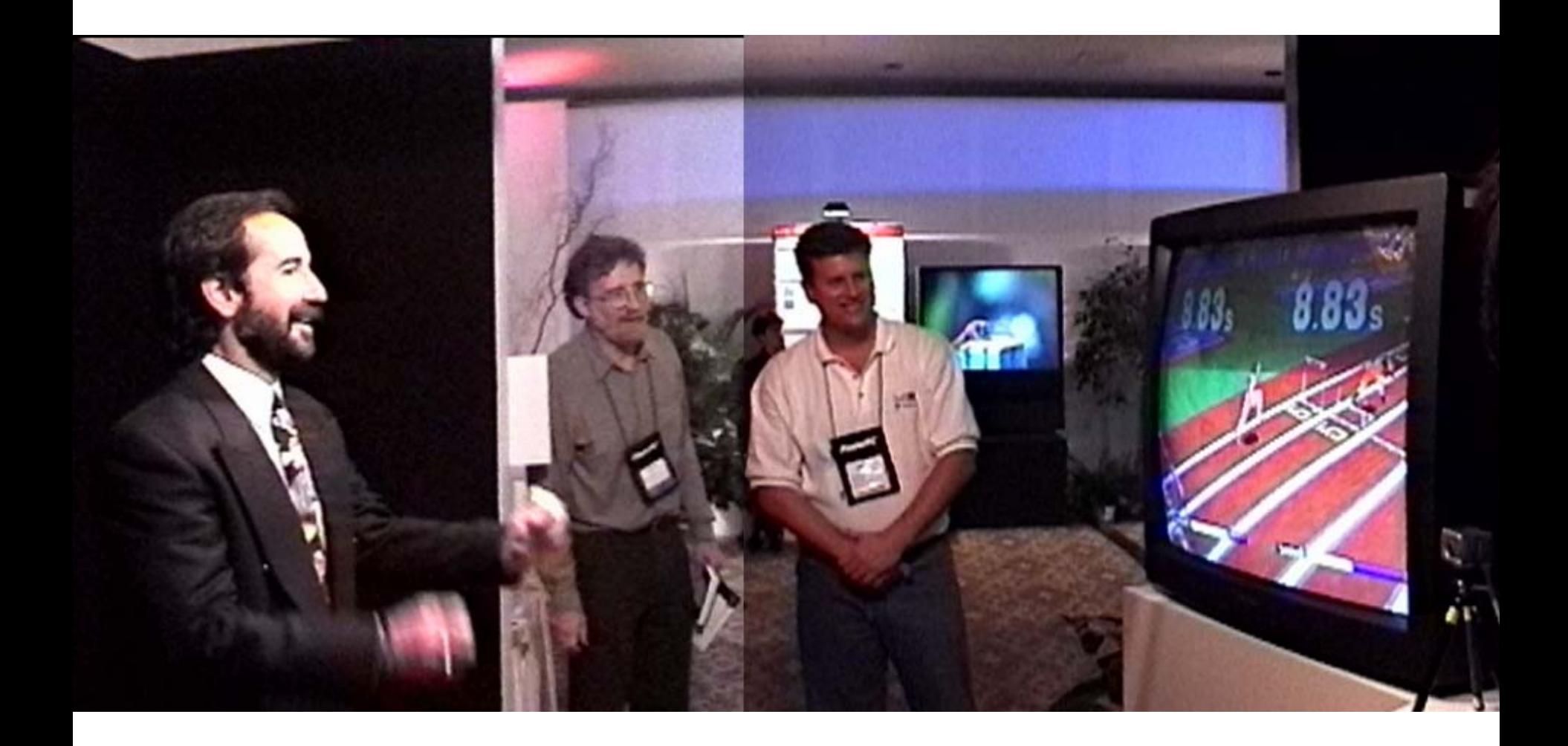

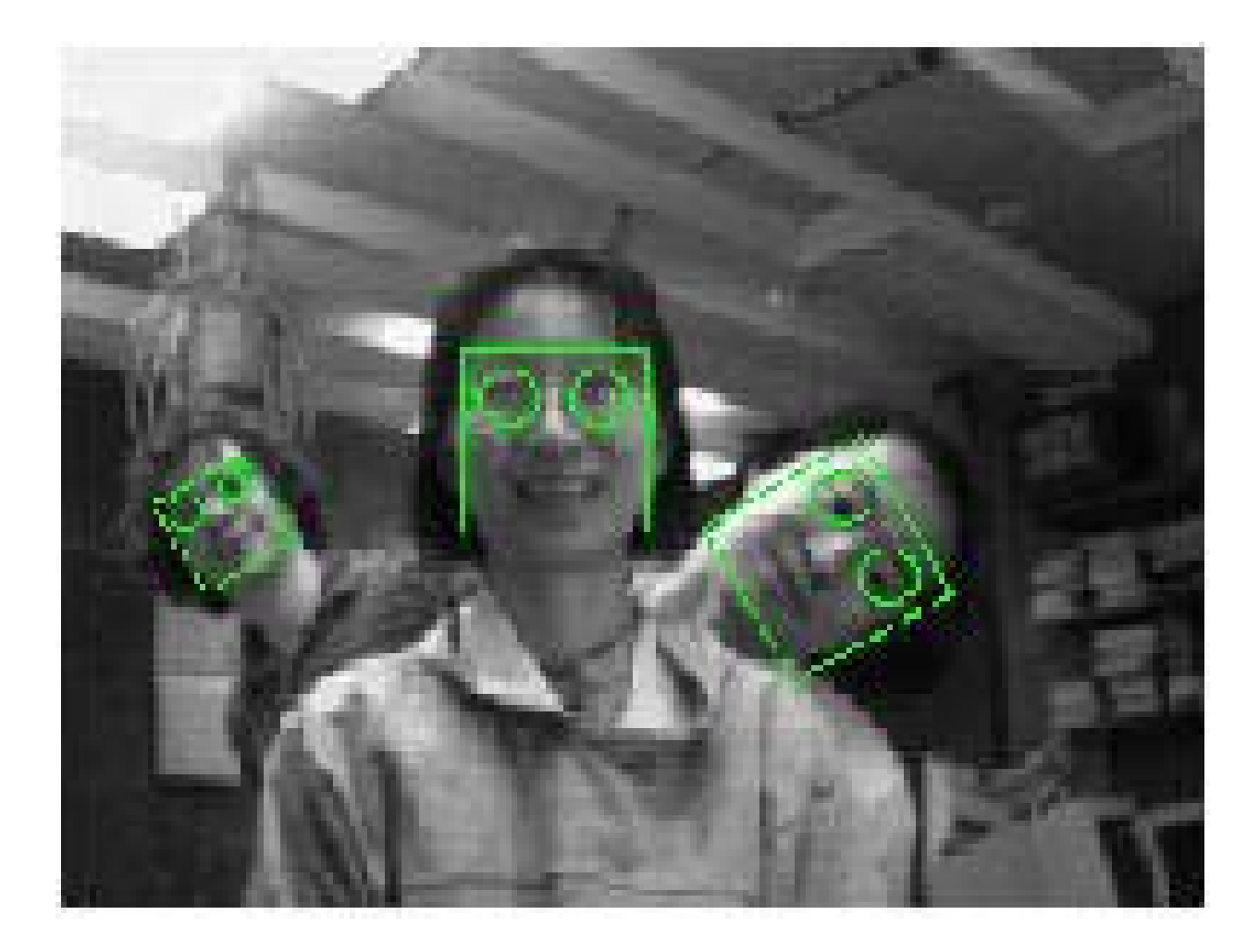

http://www.ri.cmu.edu/projects/project\_271.html

## **Black or White**

- **Face Detection**
- **Face Localization**
- **Segmentation**
- **Face Tracking**
- **Facial features localization**
- $\bullet$ **Facial features tracking**
- **Morphing**

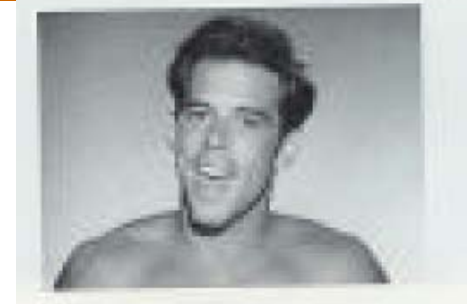

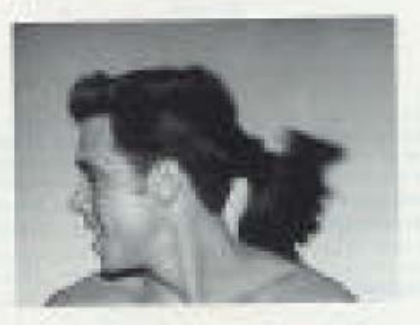

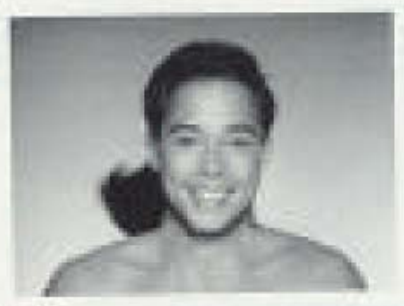

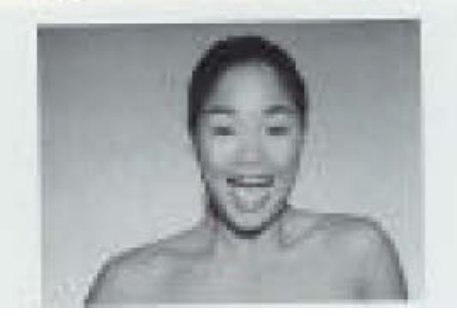

www.youtube.com/watch?v=ZI9OYMRwN1Q

### **General Comments**

#### • **Prerequisites**

Linear algebra!!!

Some computer graphics, vision, or image processing is useful, but not required.

 $\bullet$  **Emphasis on programming projects!** Building something from scratch (Matlab!)

### **References**

- $\bullet$  **There is no required text. Various course notes and papers will be made available. Furthermore, there is an optional textbook that you might find helpful. It will be placed on reserve at the Wean Hall library:** 
	- *Computer Vision: The Modern Approach, Forsyth and Ponce*
- • **There is a number of other fine texts that you can use for general reference:**
	- *Photography (9th edition), London and Upton,*
	- *Vision Science: Photons to Phenomenology, Stephen Palmer*
	- *Digital Image Processing, 2nd edition, Gonzalez and Woods*
	- *Multiple View Geometry in Computer Vision, Hartley & Zisserman*
	- *The Computer Image, Watt and Policarpo*
	- *Linear Algebra and its Applications, Gilbert Strang*

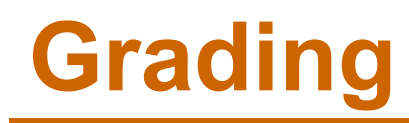

A B

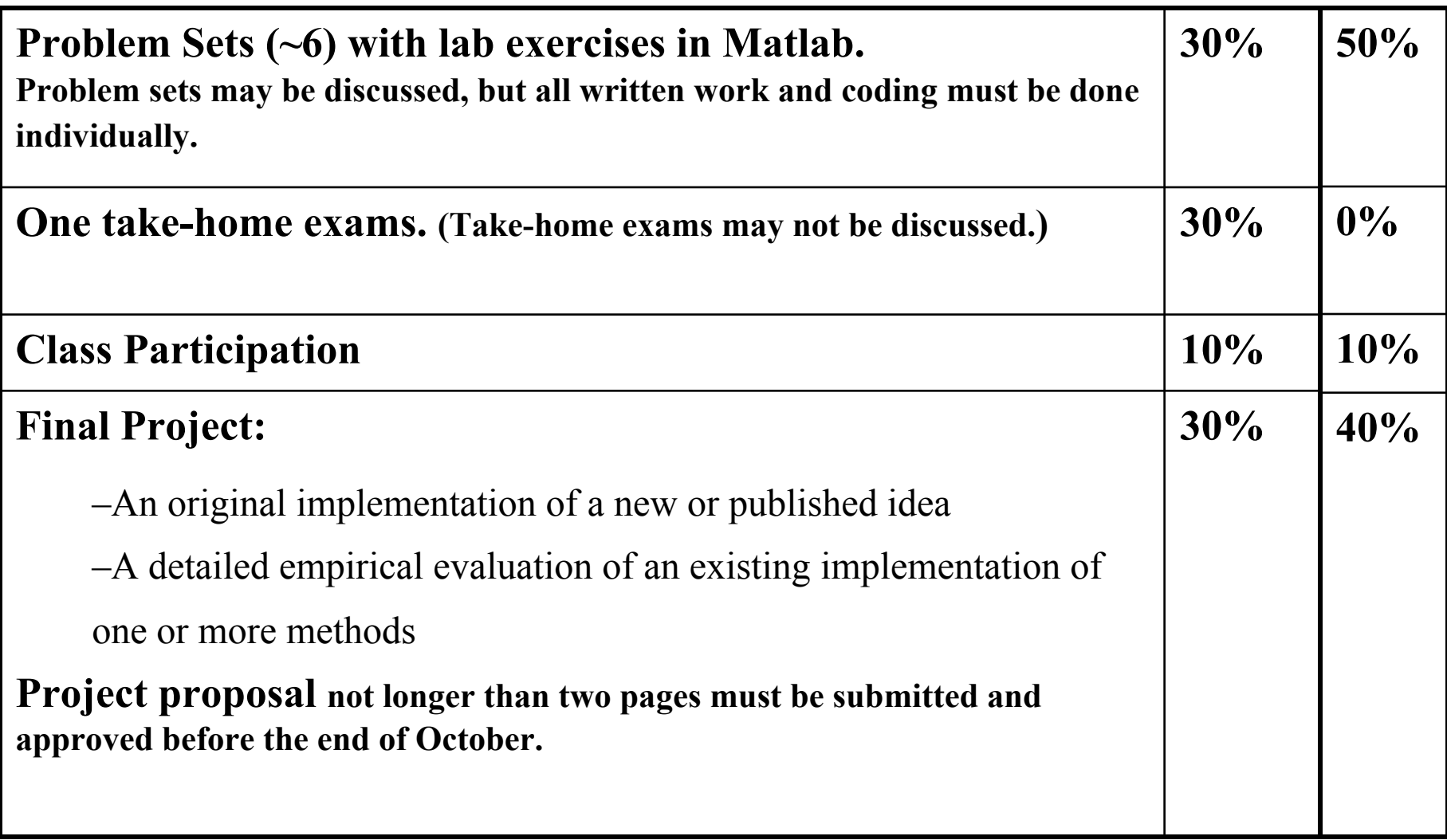

### **Administrative Stuff**

• **Late Policy**

Seven late days total, to be spent wisely

 $\bullet$ **Cheating**

Let's not embarrass ourselves

 $\bullet$ **Software**

MATLAB!!!

### **Internet Resources**

•**Matlab:**

### University of Colorado Matlab Tutorials

- A decent collection of Matlab tutorials, including one focusing on image processing.
- Matlab Image Processing Tutorial
	- A short introduction to the manipulation of images in Matlab, including an introduction to principal components analysis via eigenfaces.

#### •**Computer Vision:**

Computer Vision Homepage Face Recognition Homepage Face Detection Homepage

- **Name, year, supervisor**
- **Why do you want to take this class?**
- **What are you hoping to learn?**